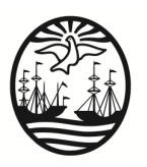

#### **2° JORNADA PARA LA CONSTRUCCIÓN DE LA NES**

## **La Educación Digital en la Nueva Escuela Secundaria**

El **Diseño Curricular de la NES,** define a la Educación Digital como la integración de las prácticas de enseñanza y aprendizaje de competencias necesarias para el desarrollo integral de las personas en el contexto de la cultura digital.

Este modo de pensar las prácticas de enseñanza y estrategias de aprendizaje, reconoce que la educación digital no se traduce en la incorporación de tecnologías en las aulas, sino que va más allá pues, implica una propuesta genuina de innovación pedagógica más abarcadora y compleja que entiende las TIC como formas culturales y no como dispositivos electrónicos. Desde este punto de vista, no solo es importante saber utilizar este dispositivo, sino ser usuarios competentes, desarrollando habilidades que traspasen el aula y perduren en la vida cotidiana de los estudiantes.

Para este fin, es necesario repensar las estrategias utilizadas en el aula, las prácticas a partir de las cuales se incorporan TIC en la enseñanza con el fin de lograr una apropiación significativa.

#### *La Educación digital y su concreción en las prácticas de enseñanza*

En el marco de la cultura digital, tenemos el desafío de revisar las prácticas de enseñanza enfatizando el propósito de una apropiación significativa de las TIC en cada propuesta.

Uno de los objetivos de esta jornada, es repensar cada espacio curricular dentro de un área de conocimiento más general a partir de la cual sea posible definir nuevos usos y desafíos en la inclusión de TIC. Si entendemos que es prioritario el diseño de experiencias de enseñanza y aprendizaje que se alejen de concepciones instrumentales y propongan nuevos desafíos para su inclusión es importante, como venimos trabajando desde la jornada anterior, pensar en la planificación de las clases, preguntarnos cuáles pueden ser los modos de incluir TIC en nuestras propuestas.

Muchas veces creemos que para incluir las tecnologías es necesario elaborar proyectos complejos, a veces dificultosos y perdemos de vista que el propósito esencial es poder acercar a los estudiantes nuevos modos de acceso al conocimiento.

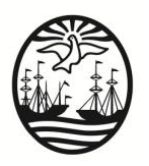

Con esto queremos decir que la innovación pedagógica propuesta no supone una ruptura abrupta con las prácticas que se vienen realizando, sino que propone la construcción de espacios para pensar nuevas formas de trabajo, nuevos modos de enseñar. Es en este sentido que la incorporación de tecnologías en el aula requiere de una reflexión precisa y profunda sobre la propuesta de enseñanza y también sobre aquello que queremos que los estudiantes sean capaces de hacer a partir de esa experiencia.

El **PIED (Plan Integral de Educación Digital)** define cuáles son los lineamientos pedagógicos que deben orientar la reflexión en torno al uso de TIC en la enseñanza y el aprendizaje. Estos son<sup>1</sup>:

- **1.** Integrar la cultura digital desde la innovación pedagógica.
- **2.** Transitar nuevos roles en la comunidad educativa.
- **3.** Abrir la puerta al conocimiento continuo y social.
- **4.** Hablar el lenguaje de los nuevos medios.
- **5.** Explorar nuevos modos de entender y construir la realidad.
- **6.** Aprender y jugar en entornos digitales.
- **7.** Construir una mirada crítica, responsable y solidaria.
- **8.** Garantizar el acceso a la igualdad de oportunidades y posibilidades.

- **9.** Transitar el presente con la mirada puesta en el futuro.
- **10.** Aprender juntos.

**.** 

Estos lineamientos recorren una multiplicidad de aspectos para poder pensar el desafío que supone reconocer que la escuela secundaria es un espacio en el cual los estudiantes deben encontrarse con la cultura digital.

En el espacio concreto de la NES, el acercamiento a la cultura digital se piensa tanto desde un punto de vista disciplinar o de cada asignatura, de modo transversal con el fin de contribuir en el desarrollo de habilidades de búsqueda y selección de la información, su procesamiento e interpretación; el desarrollo de competencias comunicativas en distintos formatos y lenguajes, el aprendizaje colaborativo a través de diferentes medios digitales en internet o en el ciberespacio, entre otros.

Las habilidades, conocimientos y disposiciones que se describen dentro de la definición del perfil del egresado de la NES, representan una oportunidad para pensar cómo podemos promoverlas desde el aula. Ellas son:

<sup>&</sup>lt;sup>1</sup> Para profundizar en la lectura de los lineamientos les recomendamos leer el Diseño Curricular de la NES. Página 119. Disponible en: [http://www.buenosaires.gob.ar/areas/educacion/recursos/NESCB-](http://www.buenosaires.gob.ar/areas/educacion/recursos/NESCB-2014_web.pdf)[2014\\_web.pdf](http://www.buenosaires.gob.ar/areas/educacion/recursos/NESCB-2014_web.pdf)

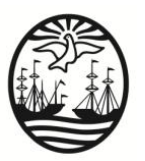

*<u>PERSONAL PROPERTY AND PERSONAL PROPERTY AND A*</u>

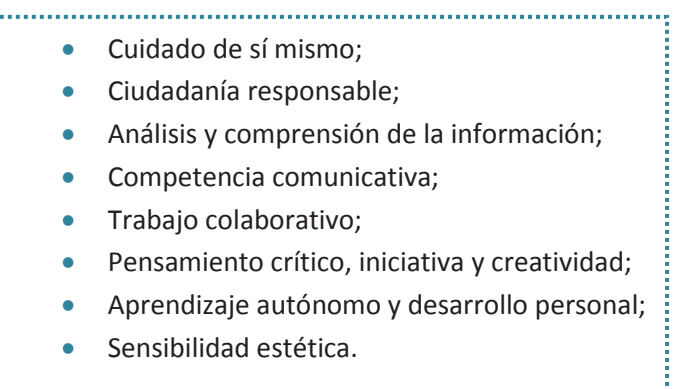

Puede observarse que cada una de estas dimensiones requiere de un abordaje integral, que considere nuevos modos de acceso al conocimiento, así como también concepciones sobre la enseñanza y el aprendizaje que busquen nuevas formas de enseñar, de agrupamiento de los estudiantes en clase; nuevos modos de circulación de la palabra en el aula y en la institución.

Requiere de roles más activos donde la tarea de aprender sea auténtica, dotada de sentido y de significación. Además, implica superar la atomización del conocimiento en los formatos tradicionales para llevar adelante propuestas que integren contenidos por áreas curriculares. Por ejemplo: *¿Por qué no pensar propuestas para la enseñanza de Lengua, Literatura, Historia o Geografía que se vinculen con el área de Artes? ¿Cómo trabajar de modo transversal la seguridad en el uso de la Web para todos los estudiantes, como un contenido transversal en las diferentes propuestas de enseñanza?*

Como complemento de estas reflexiones, la NES define **cinco áreas de la Educación Digital,** las cuales incluyen elementos de la cultura digital, de las aplicaciones y las Tecnologías digitales.

Tienen como característica esencial proponer esquemas de trabajo flexibles para permitir su adecuación a diferentes escenarios. En este sentido, no están sujetas a la utilización de una herramienta particular, sino que descansan en la propuesta de situaciones que se convierten en oportunidades de aprendizaje para los estudiantes, dejando a consideración de los docentes los recursos que crean convenientes.

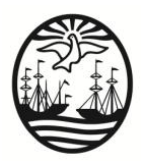

#### **Las áreas propuestas son:**

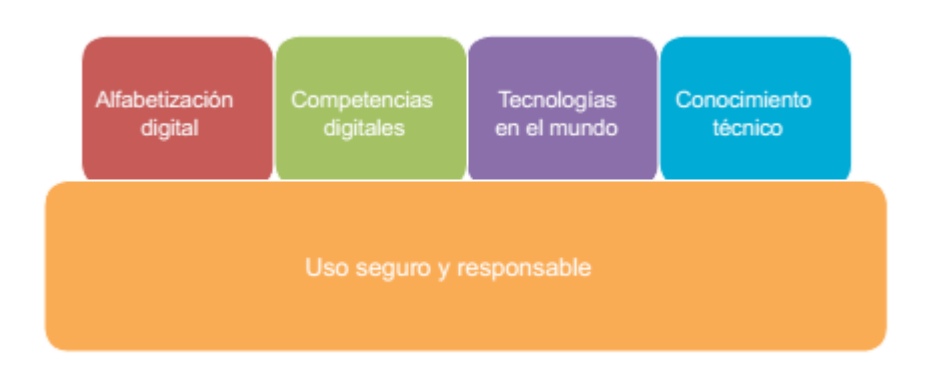

Considerar estas áreas para la definición de la enseñanza supone el desafío de pensar en situaciones que promuevan el pensamiento crítico en los estudiantes tomando como punto de partida un uso consciente y crítico de las tecnologías, que incentive el pensamiento complejo en la búsqueda de soluciones a problemas, el aprendizaje de habilidades comunicativas orales y escritas así como también la colaboración entre pares.

Esto implica pensar la enseñanza desde y hacia los estudiantes, con las tecnologías formando parte de los ambientes de enseñanza. De este modo, tal como destaca el diseño curricular de la NES se ofrecerá *a los estudiantes las oportunidades de aprendizaje que necesitan para desenvolverse como ciudadanos de la sociedad y la cultura del siglo XXI.*

#### *Propuestas de actividades y reflexión*

A continuación les presentamos una serie de propuestas para reflexionar y trabajar sobre el tema de esta jornada.

De modo más general, les proponemos iniciar un espacio de trabajo colaborativo en el que cada uno pueda compartir cuáles son las **experiencias educativas** en las que incluye TIC, qué recursos utiliza, para qué contenidos, etcétera.

Con una mirada más específica el objetivo es poder colaborar en la elaboración de propuestas y actividades para el aula a partir de la inclusión de TIC en la enseñanza y el aprendizaje. Por eso, les proponemos que a partir de la planificación de su espacio curricular para esta semana, puedan trabajar junto a sus estudiantes y ofrecerles una actividad en la que se incluyan TIC.

Reflexionando sobre nuevos modos de acercar a los estudiantes la cultura digital, se presentan dos cuadros. El primero con actividades transversales y el segundo por espacio curricular. Para ambos, se ofrecen algunos recursos que pueden utilizarse en el aula.

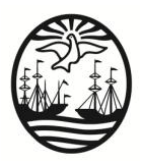

Cabe destacar que las propuestas y recursos fueron elaboradas por el equipo de InTec y están disponibles en el Campus Virtual de Educación Digital.<sup>2</sup>

Las actividades se agrupan en cuatro apartados:

- **1)** Reflexiones generales sobre el uso de TIC para la enseñanza y el aprendizaje.
- **2)** Actividades transversales a todos los espacios curriculares.
- **3)** Actividades por espacio curricular/ área.
- **4)** Preguntas para seguir pensando sobre la enseñanza y el aprendizaje con TIC.

**Aquí compartimos información útil para solicitar orientación pedagógica**  Orientación Pedagógica Nivel Secundario: Tel: 4-339-7972 Asesores Pedagógicos Digitales de InTec/ Mesa de ayuda pedagógico-digital Teléfono: 4-339-7990/7994 Correo: ayuda.pedagogico.digital@bue.edu.ar

<sup>&</sup>lt;u>-</u><br><sup>2</sup> En el marco del PIED, se implementa un dispositivo de formación y acompañamiento pedagógico para los docentes, los alumnos y los demás integrantes de la comunidad educativa. Este dispositivo incluye materiales en línea disponibles e[n https://campusvirtualintec.buenosaires.gob.ar/course/index.php?categoryid=84](https://campusvirtualintec.buenosaires.gob.ar/course/index.php?categoryid=84) , asistencia pedagógica y mesa de ayuda para el acompañamiento de propuestas didácticas del docente que incluyan la utilización de las TIC.

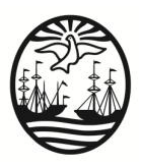

### **2° JORNADA PARA LA CONSTRUCCIÓN DE LA NES**

## **PROPUESTA DE TRABAJO**

### **1. Actividades transversales a todos los espacios curriculares.**

En el siguiente cuadro, cada una de las propuestas se vincula con las **Habilidades para el Siglo XXI** propuestas en el diseño curricular de la NES, las cuales deberían estar presentes en la tarea habitual de enseñar a fin de poder colaborar en su aprendizaje.

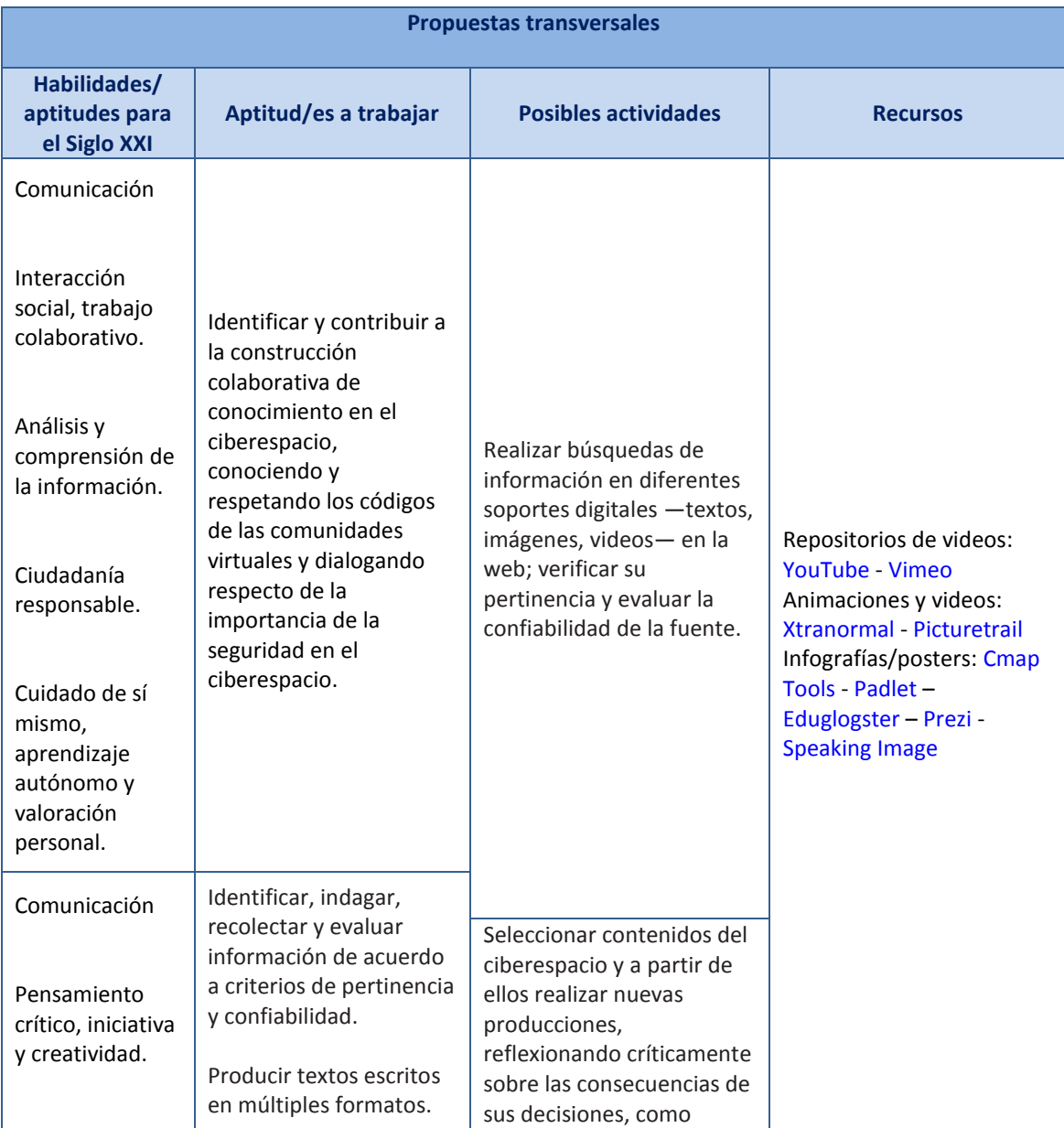

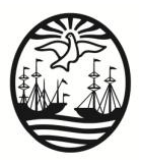

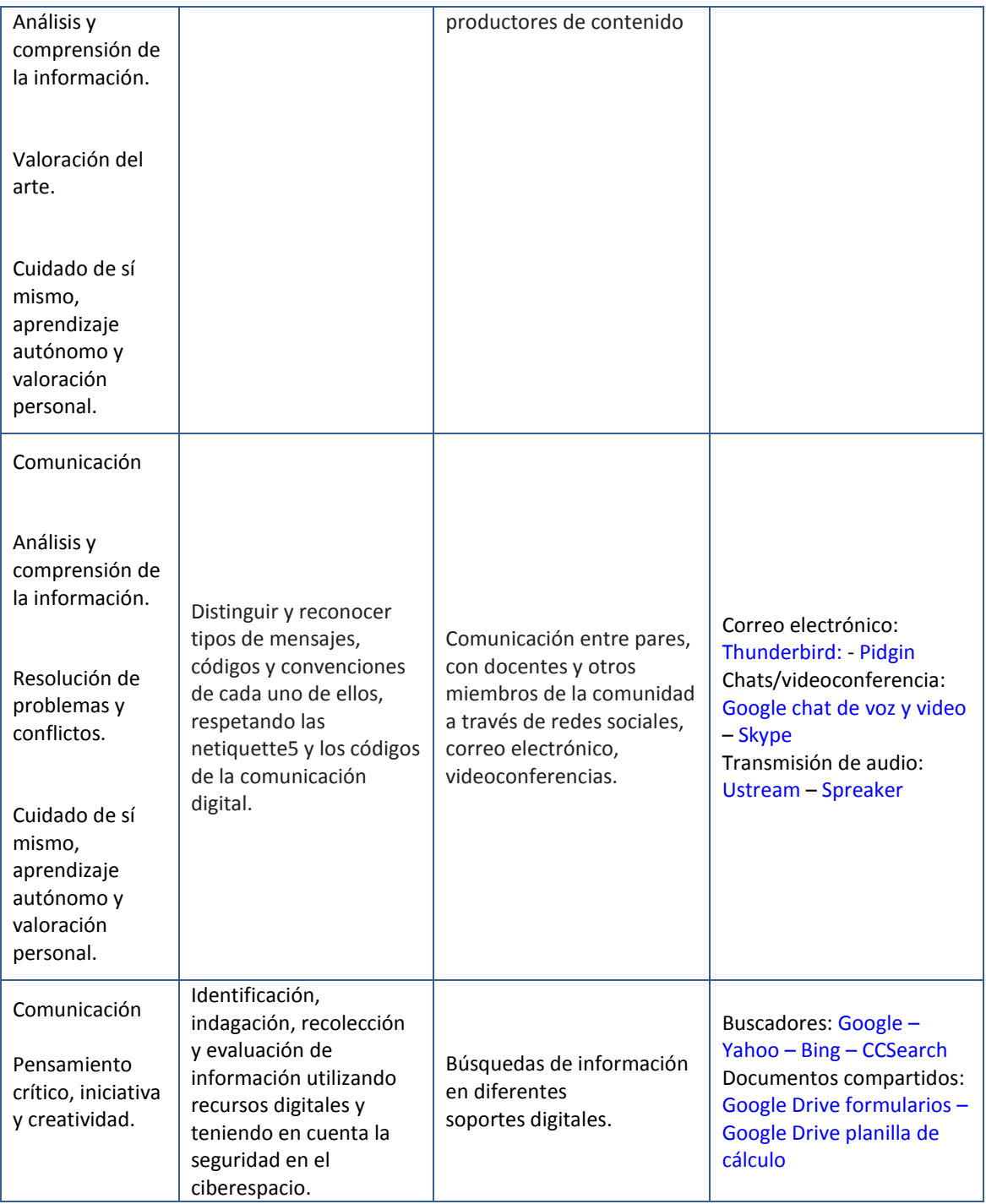

## **2. Actividades por espacio curricular/ área**

Les presentamos el siguiente conjunto de actividades, organizadas por espacio curricular. La organización prevista no implica segmentación del conocimiento, por el contrario,

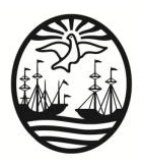

podrán observar que varias de las actividades pueden ser pertinentes para más de un espacio curricular y favorecer la integración de contenidos.

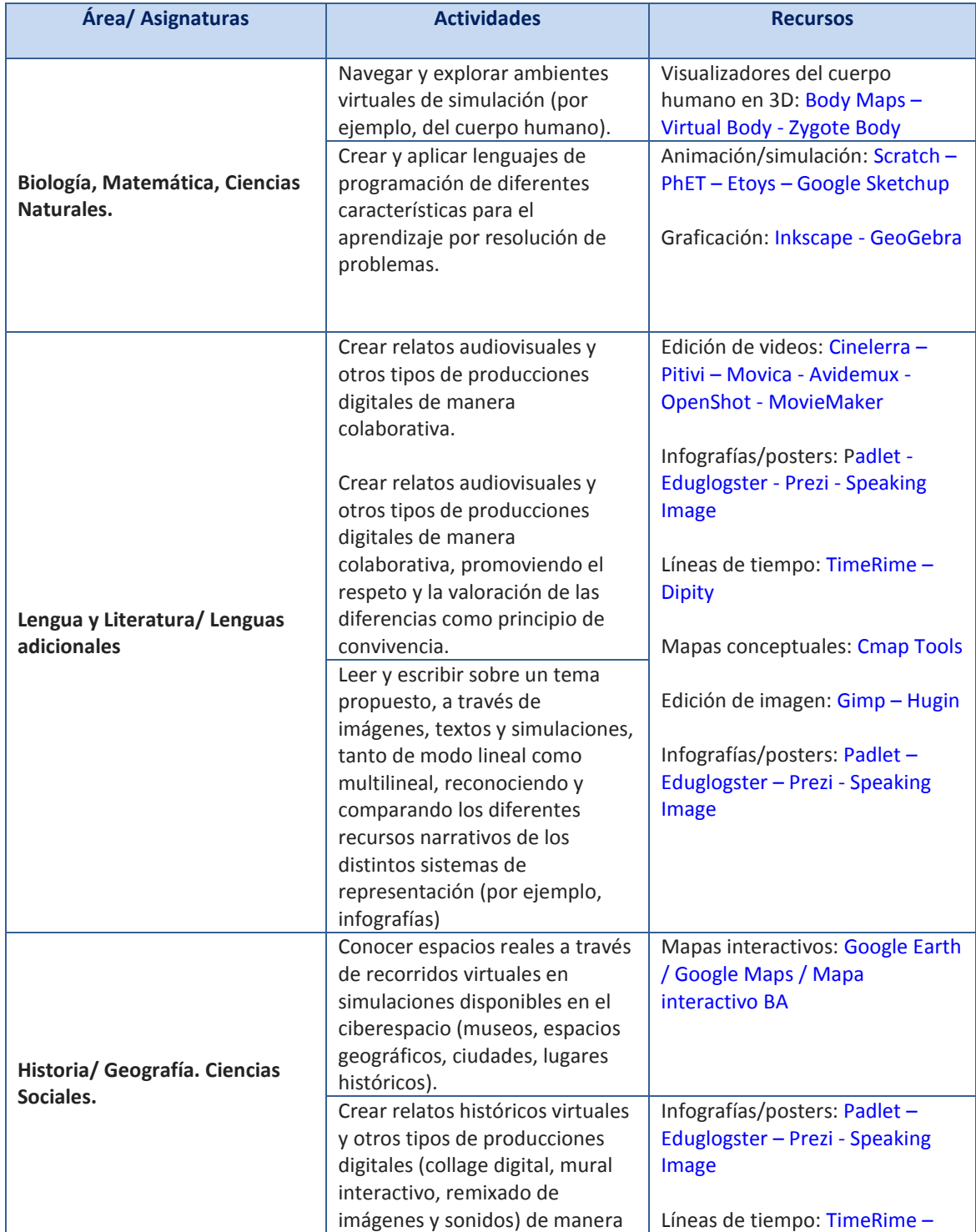

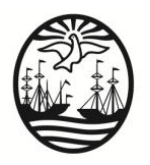

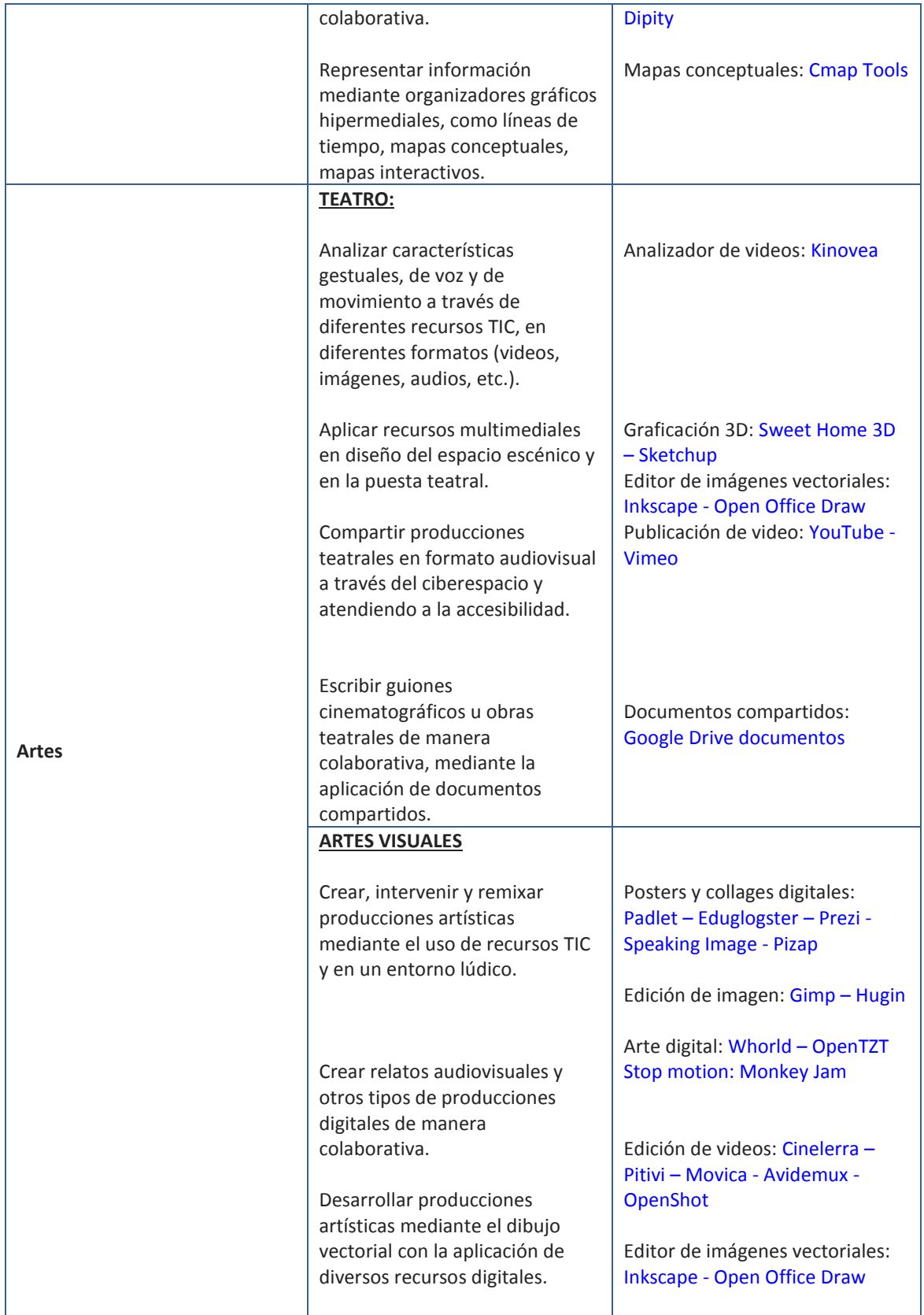

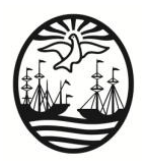

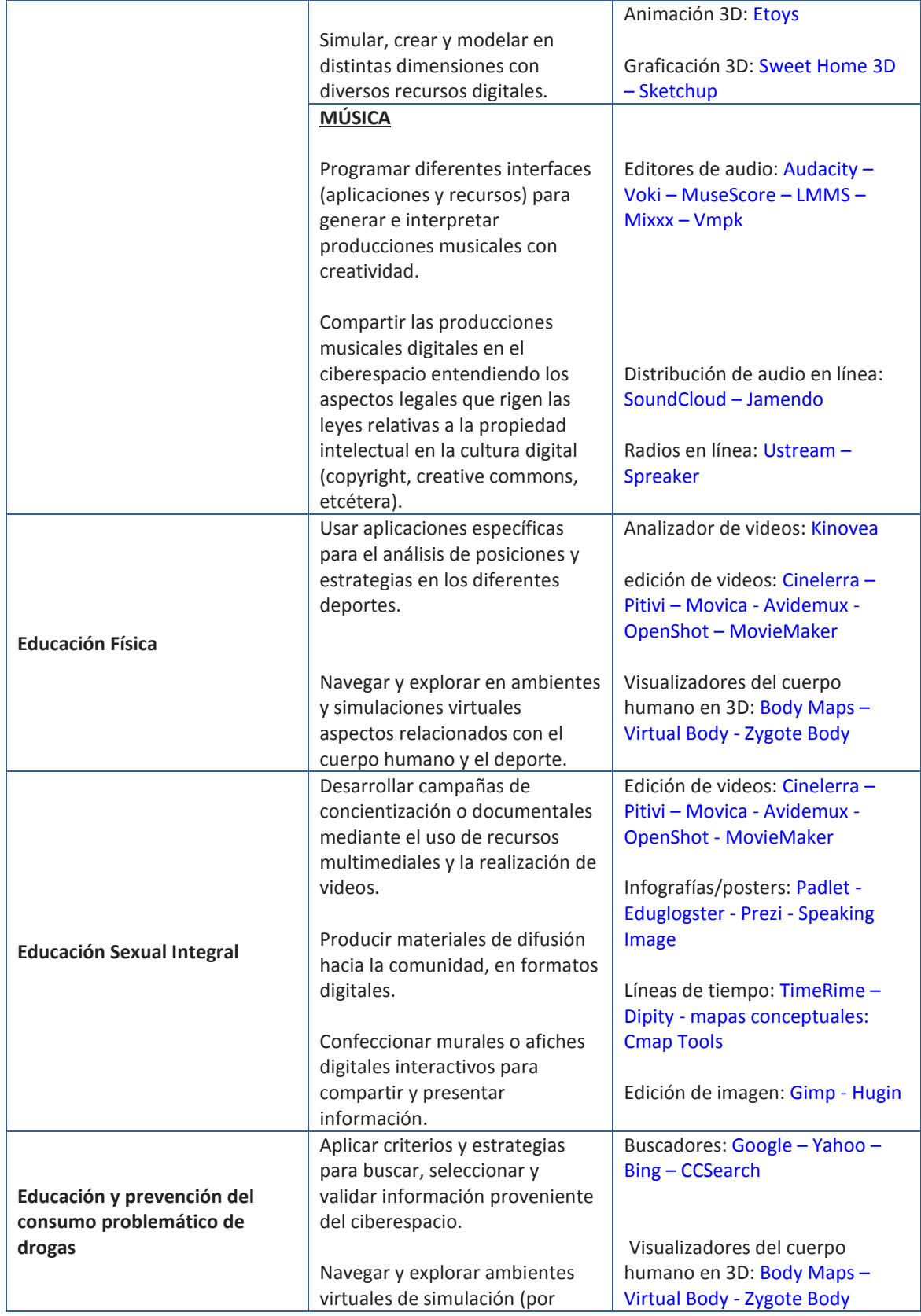

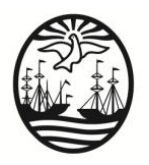

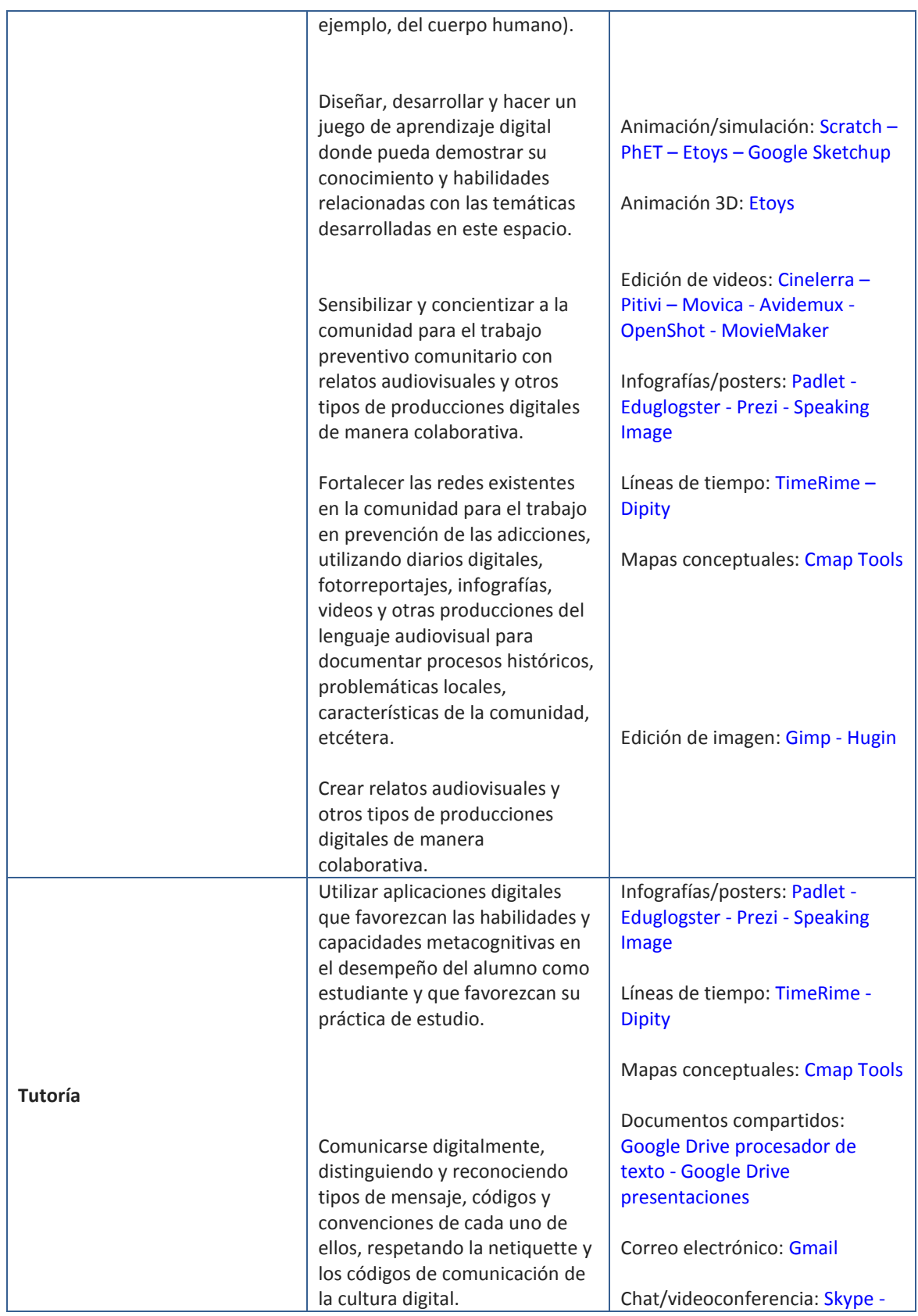

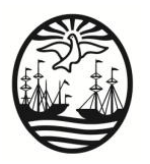

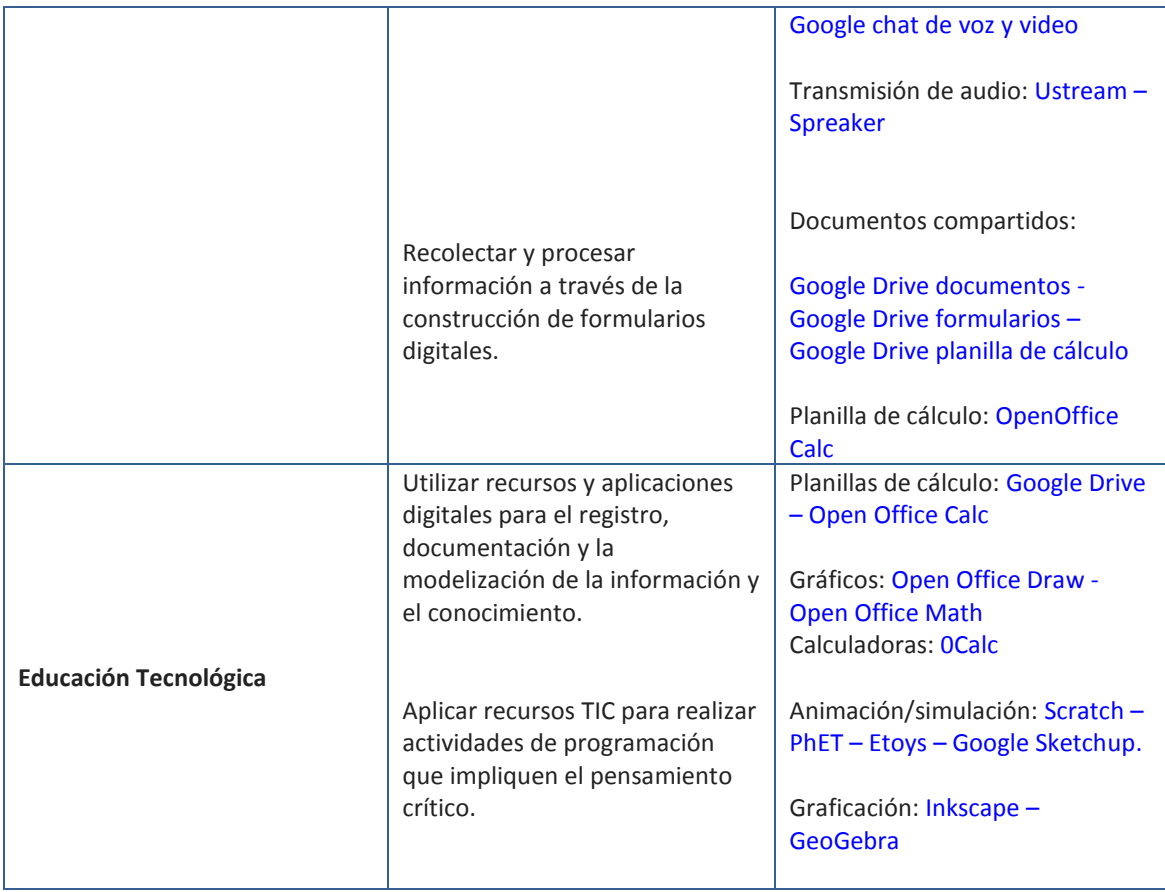

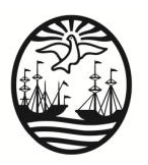

# **SITIOS DE INTERÉS**

- **Proyecto Escuela: Planificación en el marco de la Educación Digital en la Nueva Escuela Secundaria (NES):**  <https://campusvirtualintec.buenosaires.gob.ar/course/view.php?id=318>
- **Campus virtual de Educación Digital:** <https://campusvirtualintec.buenosaires.gob.ar/>
- **Diseño Curricular Ciclo Básico Nueva Escuela Secundaria:** [http://www.buenosaires.gob.ar/areas/educacion/recursos/NESCB-2014\\_web.pdf](http://www.buenosaires.gob.ar/areas/educacion/recursos/NESCB-2014_web.pdf)
- **Lineamientos pedagógicos PIED**: [https://docs.google.com/file/d/0B-](https://docs.google.com/file/d/0B-ZXVZOB0us3X2tKelhzalE0Qlk/edit)[ZXVZOB0us3X2tKelhzalE0Qlk/edit](https://docs.google.com/file/d/0B-ZXVZOB0us3X2tKelhzalE0Qlk/edit)
- **Documento: Orientaciones para la elaboración del proyecto escuela:**  [http://estatico.buenosaires.gov.ar/areas/educacion/curricula/caja/pe\\_media.pdf](http://estatico.buenosaires.gov.ar/areas/educacion/curricula/caja/pe_media.pdf)
- **Orientaciones para actividades transversales:**  <https://docs.google.com/file/d/0ByeS4oOUV-49YW9ES2swYUQ2bDQ/edit>
- **Orientaciones para la integración de TIC por asignatura:**  <https://campusvirtualintec.buenosaires.gob.ar/course/index.php?categoryid=85>